# **CSE4334/5334 Data Mining 5 Similarity/Distance Measures**

Chengkai Li

Department of Computer Science and Engineering University of Texas at Arlington Fall 2018 (Slides courtesy of Pang-Ning Tan, Michael Steinbach and Vipin Kumar)

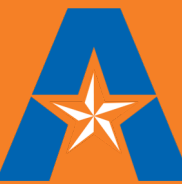

# Similarity and Dissimilarity

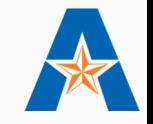

**Similarity** 

- o Numerical measure of how alike two data objects are
- o Is higher when objects are more alike
- $\circ$  Often falls in the range [0,1]

### **Dissimilarity**

- o Numerical measure of how different are two data objects
- o Lower when objects are more alike
- o Minimum dissimilarity is often 0
- o Upper limit varies

Proximity refers to a similarity or dissimilarity

Similarity and Dissimilarity

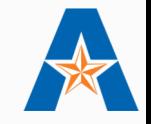

Similarity and Dissimilarity of Simple Attributes

#### Dissimilarity between Objects

- o Distance
- o Set Difference
- $\bigcap$  ...

#### Similarity between Objects

- o Binary Vectors
- **Vectors**

o …

# Similarity/Dissimilarity for Simple Attributes

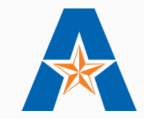

p and q are the attribute values for two data objects.

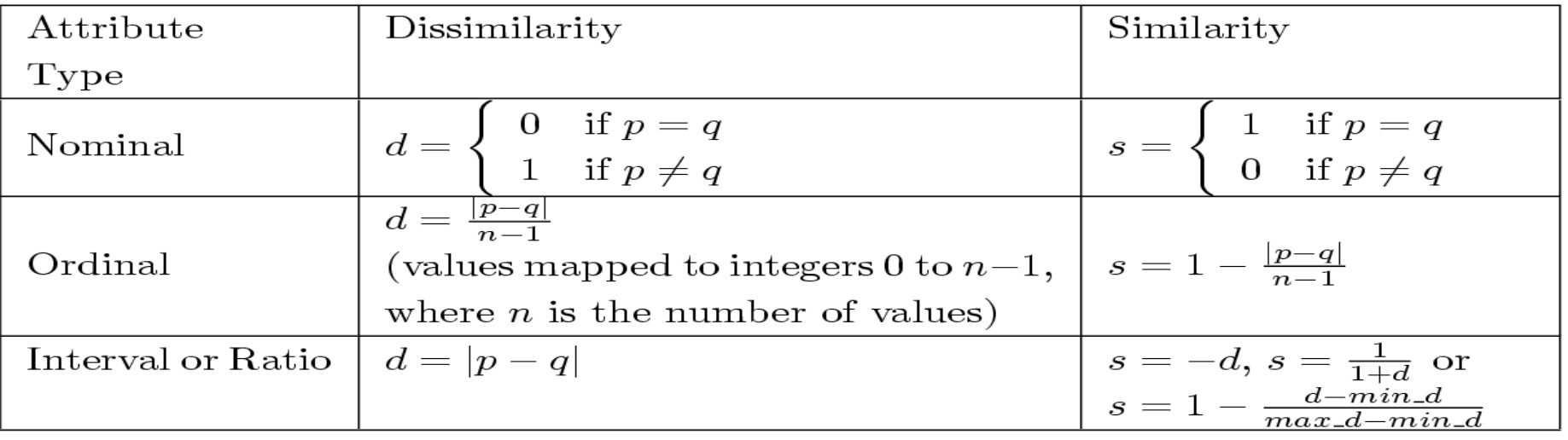

Table 5.1. Similarity and dissimilarity for simple attributes

### Euclidean Distance

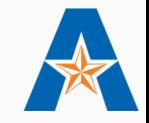

Euclidean Distance

$$
dist = \sqrt{\sum_{k=1}^{n} (p_k - q_k)^2}
$$

Where *n* is the number of dimensions (attributes) and  $p_k$  and  $q_k$  are, respectively, the  $k<sup>th</sup>$  attributes (components) or data objects  $p$  and  $q$ .

Standardization is necessary, if scales differ.

### Euclidean Distance

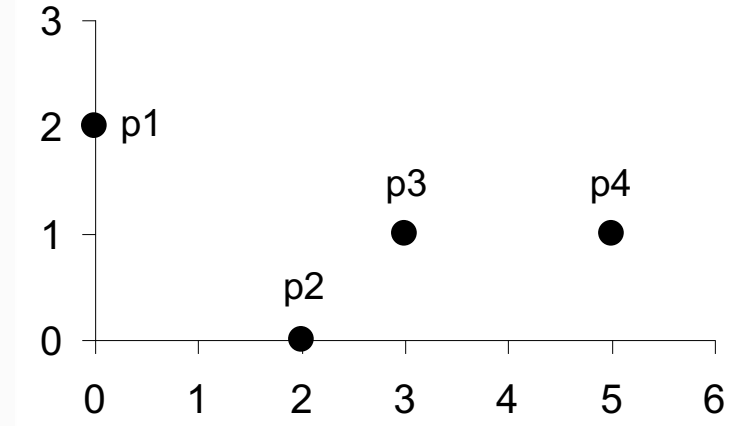

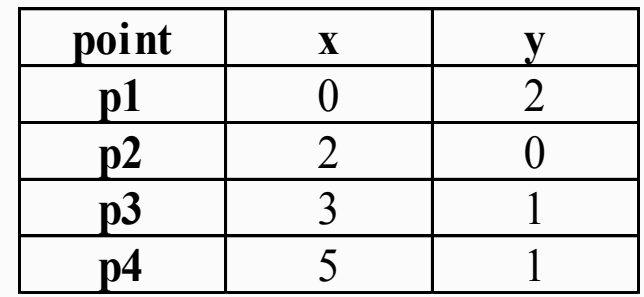

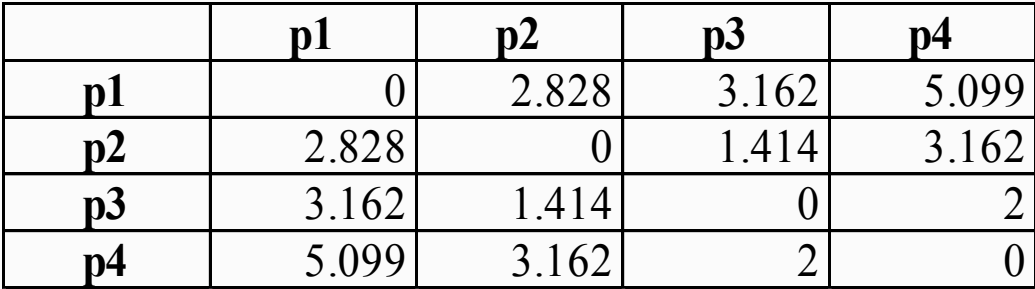

#### **Distance Matrix**

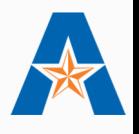

## Minkowski Distance

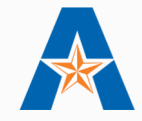

Minkowski Distance is a generalization of Euclidean Distance

$$
dist = \left(\sum_{k=1}^{n} p_k - q_k\right)^r
$$

Where *r* is a parameter, *n* is the number of dimensions (attributes) and  $p_k$  and  $q_k$  are, respectively, the kth attributes (components) or data objects *p* and *q*.

# Minkowski Distance: Examples

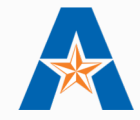

 $\mathbf{\hat{v}}$   $r = 1$ . City block (Manhattan, taxicab, L<sub>1</sub> norm) distance.

A common example of this is the Hamming distance, which is just the number of bits that are different between two binary vectors

- $\bullet$   $r = 2$ . Euclidean distance
- $\leftrightarrow$   $r \rightarrow \infty$ . "supremum" (L<sub>max</sub> norm, L<sub>∞</sub> norm) distance. This is the maximum difference between any component of the vectors
- ◆ Do not confuse *r* with *n*, i.e., all these distances are defined for all numbers of dimensions.

### Minkowski Distance

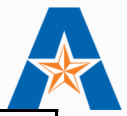

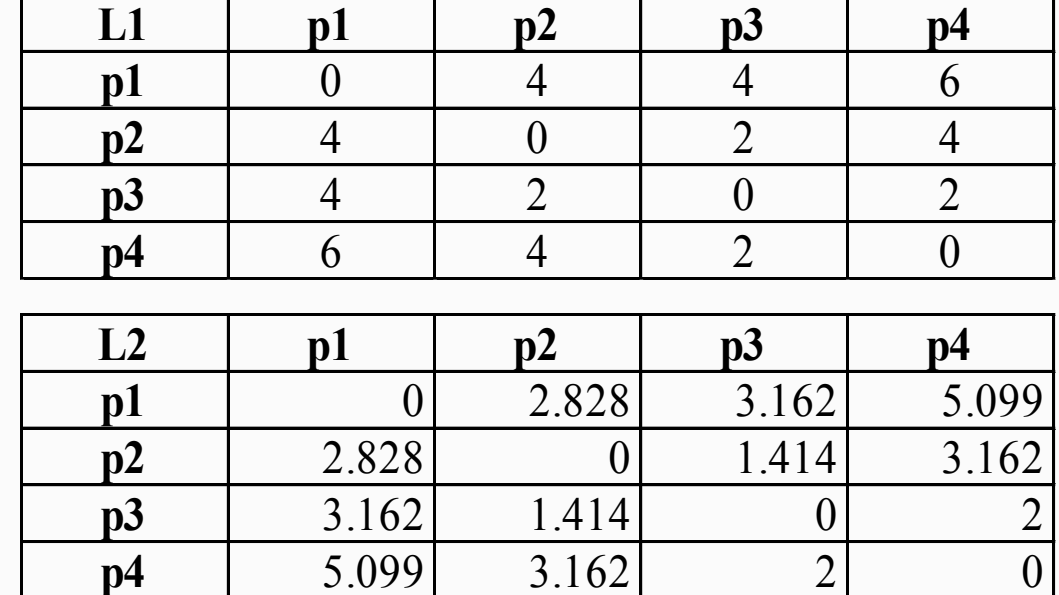

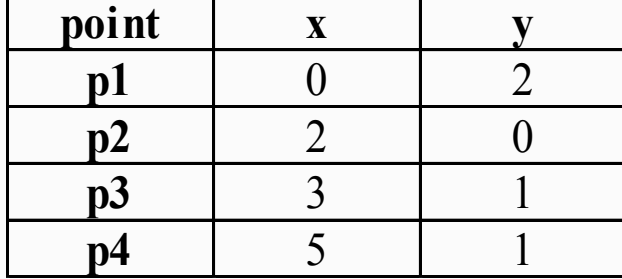

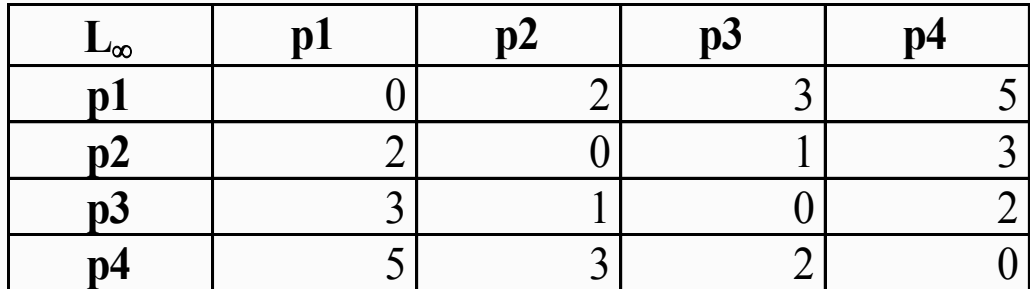

#### **Distance Matrix**

# Common Properties of a Distance

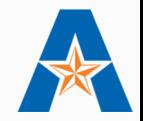

- ◆ Distances, such as the Euclidean distance, have some well known properties.
	- 1. *d(p, q)*  $\geq 0$  for all *p* and *q* and *d(p, q)* = 0 only if  $p = q$ . (Positive definiteness)
	- 2. *d(p, q)* =  $d(q, p)$  for all *p* and *q*. (Symmetry)
	- 3. d(*p*, *r*)  $\leq d(p, q) + d(q, r)$  for all points *p*, *q*, and *r*. (Triangle Inequality)

where  $d(p, q)$  is the distance (dissimilarity) between points (data objects), *p* and *q*.

\* A distance that satisfies these properties is a metric

# Common Properties of a Similarity

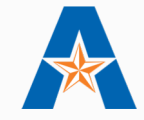

- Similarities, also have some well known properties.
	- *1.*  $s(p, q) = 1$  (or maximum similarity) only if  $p = q$ .
	- 2.  $s(p, q) = s(q, p)$  for all p and q. (Symmetry)

where *s(p, q)* is the similarity between points (data objects), *p* and *q*.

## Similarity Between Binary Vectors

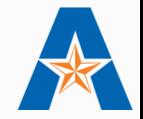

- Common situation is that objects,  $p$  and  $q$ , have only binary attributes
- $\bullet$  Compute similarities using the following quantities  $M_{01}$  = the number of attributes where p was 0 and q was 1  $M_{10}$  = the number of attributes where p was 1 and q was 0  $M_{00}$  = the number of attributes where p was 0 and q was 0  $M_{11}$  = the number of attributes where p was 1 and q was 1
- Simple Matching and Jaccard Coefficients  $SMC =$  number of matches / number of attributes  $= (M_{11} + M_{00}) / (M_{01} + M_{10} + M_{11} + M_{00})$

 $J =$  number of 11 matches / number of not-both-zero attributes values  $= (M_{11}) / (M_{01} + M_{10} + M_{11})$ 

SMC versus Jaccard: Example

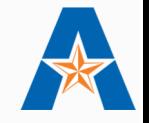

#### $p = 1000000000$ *q*= 0 0 0 0 0 0 1 0 0 1

 $M_{01} = 2$  (the number of attributes where p was 0 and q was 1)  $M_{10} = 1$  (the number of attributes where p was 1 and q was 0)  $M_{00} = 7$  (the number of attributes where p was 0 and q was 0)  $M_{11} = 0$  (the number of attributes where p was 1 and q was 1)

 $\text{SMC} = (M_{11} + M_{00})/(M_{01} + M_{10} + M_{11} + M_{00}) = (0+7)/(2+1+0+7) = 0.7$ 

$$
J = (M_{11}) / (M_{01} + M_{10} + M_{11}) = 0 / (2 + 1 + 0) = 0
$$

## Cosine Similarity

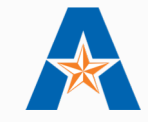

If  $d_1$  and  $d_2$  are two document vectors, then  $\cos(d_1, d_2) = (d_1 \bullet d_2) / ||d_1|| ||d_2||$ , where • indicates vector dot product and || *d* || is the length of vector *d*.

#### Example:

 $d_1 = 3205000200$  $d_2$  = 1000000102  $d_1 \bullet d_2 = 3*1 + 2*0 + 0*0 + 5*0 + 0*0 + 0*0 + 0*0 + 2*1 + 0*0 + 0*2 = 5$  $||d_1|| = (3*3+2*2+0*0+5*5+0*0+0*0+0*0+2*2+0*0+0*0)$ <sup>0.5</sup> = (42)<sup>0.5</sup> = 6.481  $| |d_2| | = (1*1+0*0+0*0+0*0+0*0+0*0+0*0+0*0+1*1+0*0+2*2)$ <sup>0.5</sup> = (6)<sup>0.5</sup> = 2.245

 $\cos(d_1, d_2) = .3150$ 

### Pearson Correlation Coefficient

**15**

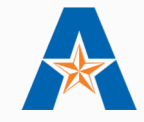

v Correlation measures the linear relationship between objects

population correlation

\n
$$
\begin{aligned}\n\mathbf{E}[X] &= \mu. & \sigma = \sqrt{\mathbf{E}[X^2] + \mathbf{E}[-2\mu X] + \mathbf{E}[\mu^2]} = \sqrt{\mathbf{E}[X^2] - 2\mu \mathbf{E}[X] + \mu^2} \\
\varphi_{X,Y} &= \text{corr}(X,Y) = \frac{\text{cov}(X,Y)}{\sigma_X \sigma_Y} = \frac{E[(X - \mu_X)(Y - \mu_Y)]}{\sigma_X \sigma_Y}, \\
&= \sqrt{\mathbf{E}[X^2] - 2\mu^2 + \mu^2} = \sqrt{\mathbf{E}[X^2] - \mu^2} \\
&= \sqrt{\mathbf{E}[X^2] - 2\mu^2 + \mu^2} = \sqrt{\mathbf{E}[X^2] - \mu^2} \\
&= \sqrt{\mathbf{E}[X^2] - \mathbf{E}[X]\mu^2} = \sqrt{\mathbf{E}[X^2] - \mu^2} \\
&= \sqrt{\mathbf{E}[X^2] - \mathbf{E}[X] + \mu^2} = \sqrt{\mathbf{E}[X^2] - \mu^2} \\
&= \sqrt{\mathbf{E}[X^2] - \mathbf{E}[X] + \mu^2} = \sqrt{\mathbf{E}[X^2] - \mu^2} \\
&= \sqrt{\mathbf{E}[X^2] - \mathbf{E}[X]\mu^2} = \sqrt{\mathbf{E}[X^2] - \mu^2} \\
&= \sqrt{\mathbf{E}[X^2] - \mathbf{E}[X]\mu^2} = \sqrt{\mathbf{E}[X^2] - \mu^2} \\
&= \sqrt{\mathbf{E}[X^2] - \mathbf{E}[X]\mu^2} = \sqrt{\mathbf{E}[X^2] - \mu^2} \\
&= \sqrt{\mathbf{E}[X^2] - \mathbf{E}[X]\mu^2} = \sqrt{\mathbf{E}[X^2] - \mu^2} \\
&= \sqrt{\mathbf{E}[X^2] - \mathbf{E}[X]\mu^2} = \sqrt{\mathbf{E}[X^2] - \mu^2} \\
&= \sqrt{\mathbf{E}[X^2] - \mu^2} \\
&= \sqrt{\mathbf{E}[X^2] - \mu^2} \\
&= \sqrt{\mathbf{E}[X^2] - \mu^2} \\
&= \sqrt{\mathbf{E}[X^2] - \mu^2} \\
&= \sqrt{\mathbf{E}[X^2] - \mu^
$$

# Visually Evaluating Correlation

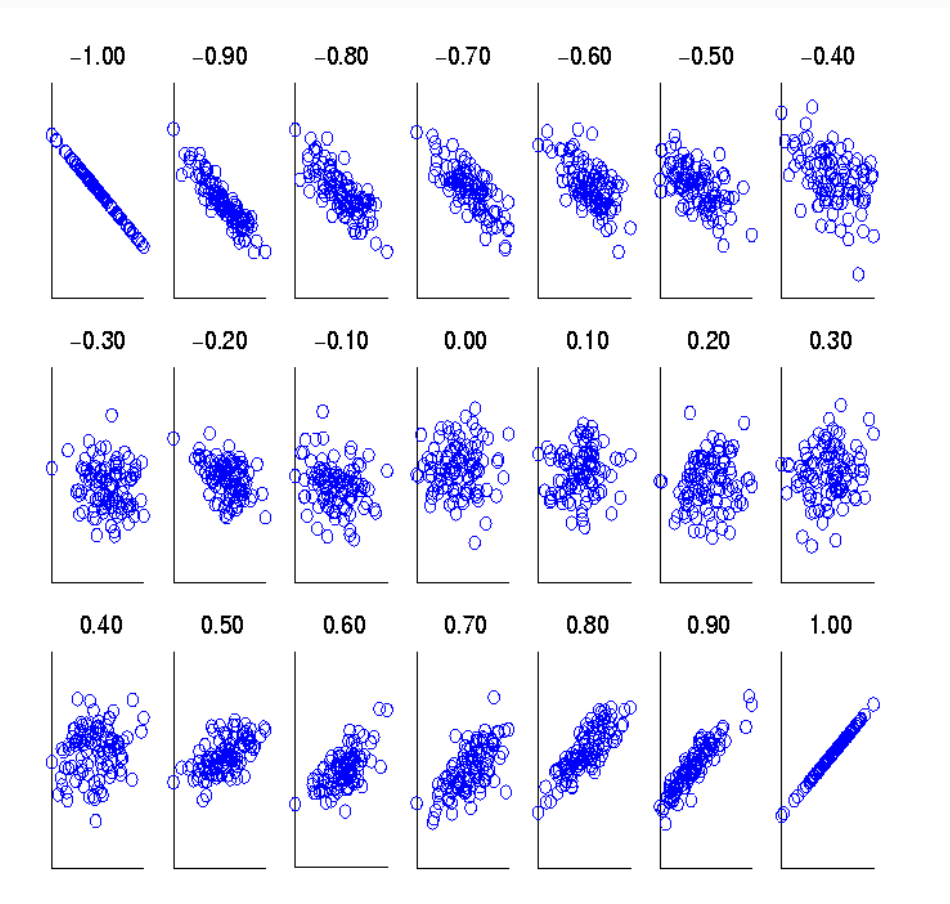

#### Scatter plots showing the similarity from –1 to 1.

# General Approach for Combining Similarities

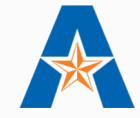

- Sometimes attributes are of many different types, but an overall similarity is needed.
	- 1. For the  $k^{th}$  attribute, compute a similarity,  $s_k$ , in the range [0, 1].
	- 2. Define an indicator variable,  $\delta_k$ , for the  $k_{th}$  attribute as follows:

 $\delta_k = \left\{ \begin{array}{cl} 0 & \text{if the } k^{th} \text{ attribute is a binary asymmetric attribute and both objects have a value of 0, or if one of the objects has a missing values for the } k^{th} \text{ attribute } \\ 1 & \text{otherwise} \end{array} \right.$ 

3. Compute the overall similarity between the two objects using the following formula:

$$
similarity(p, q) = \frac{\sum_{k=1}^{n} \delta_k s_k}{\sum_{k=1}^{n} \delta_k}
$$

# Using Weights to Combine Similarities

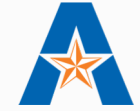

#### • May not want to treat all attributes the same.

o Use weights  $w_k$  which are between 0 and 1 and sum to 1.

$$
similarity(p,q) = \frac{\sum_{k=1}^{n} w_k \delta_k s_k}{\sum_{k=1}^{n} \delta_k}
$$

$$
distance(p,q) = \left(\sum_{k=1}^{n} w_k |p_k - q_k|^r\right)^{1/r}
$$